## **PAC 12 area greenfield industriali area greenfield industriali** *SCHEDA AREA DI TRASFORMAZIONE COGENTE*

# *Via Castelfranco Veneto*

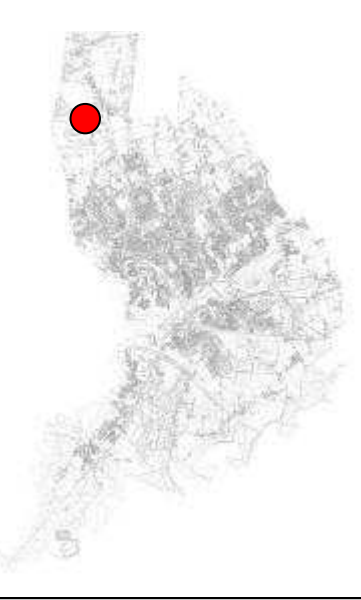

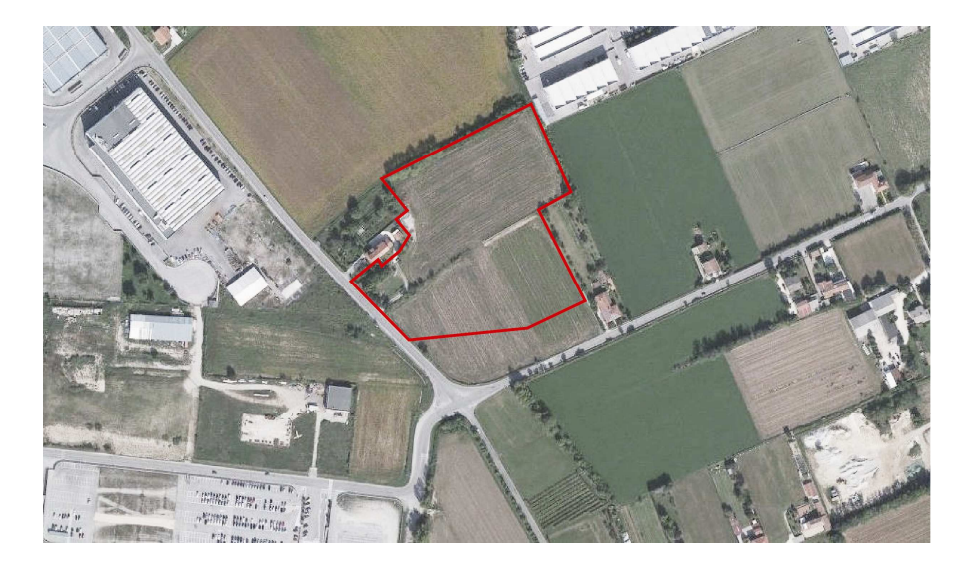

**OBIETTIVI DELL'INTERVENTO:** Nuovi insediamenti produttivi

### **INDICI URBANISTICI E DATI PROGETTUALI - ZONA D2 INDUSTRIALI ARTIGIANALI ART. 35 DELLE NTA St** *indicativa* 23.970 m<sup>2</sup> **Indice territoriale Ut**  $m^2/m^2$  $0,48$ **Destinazioni d'uso principali** *Industriale* **Destinazioni d'uso secondarie** *Direzionale, commerciale, servizi strettamente connessi all'attività produttiva* **Parametri di edificabilità Rc** <= 70% **Ip** <= 15% **H max** <= 15,00 m **Dc** >= 5,00 m **Df**  $> =$  10.00 m **Ds** >= 10,00 m **Parcheggi stanziali** /100 m<sup>2</sup> Su **Verde piantumato** /100 m<sup>2</sup> st **Superficie utile massima** 11.506 m<sup>2</sup>

**Note** *Per quanto non esplicitato nella presente scheda si rimanda alle NTA di Piano*

Superficie territoriale **(St)** - Indice di utilizzazione territoriale **(Ut)** – rapporto di copertura **(Rc)** – Indice di permeabilità **(Ip)** - altezza massima **(Hmax)**  – distanza confini **(Dc)** – distanza fabbricati **(Df)** – distanza strade **(Ds)** 

#### *Indicazioni progettuali*

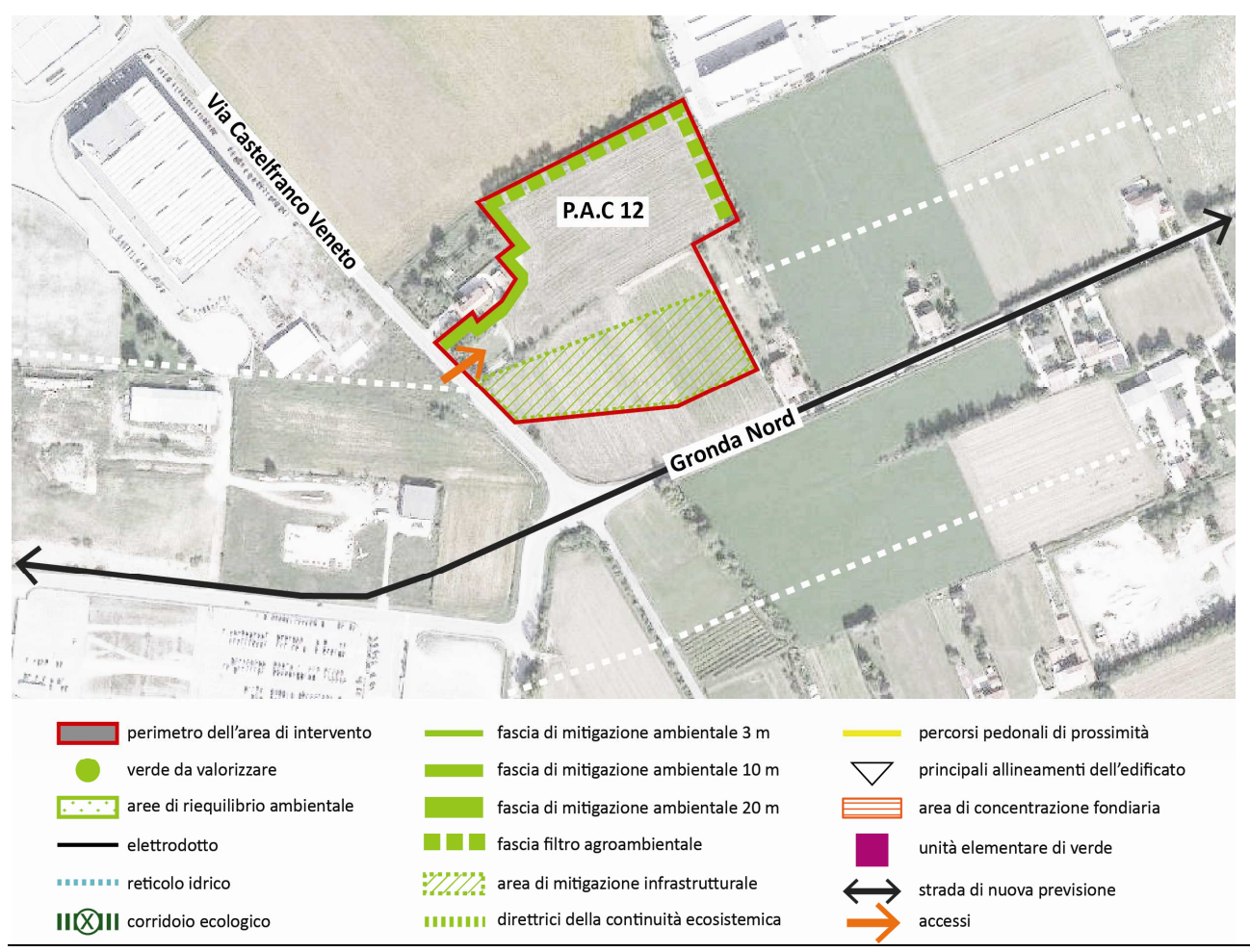

#### **NOTE**

Lo sviluppo del piano attuativo comunale (P.A.C.) dovrà tener conto del contesto urbano in cui è inserito, delle relazioni funzionali con la viabilità esistente e le connessioni ciclopedonali tra le aree a verde pubblico eventualmente presenti.

Nella redazione del P.A.C. dovranno essere rispettati in particolare i seguenti criteri progettuali:

- L'accesso principale potrà avvenire da via Castelfranco Veneto
- mitigazione ambientale dei parcheggi di relazione per favorire un migliore inserimento nel contesto urbano e contenere gli impatti generati
- realizzazione di una fascia di mitigazione ambientale sul lato che confina con il tracciato previsto della Gronda Nord con possibilità di realizzare parcheggi a raso con superficie filtrante
- realizzazione di una fascia filtro agroambientale sui lati prospicienti le aree agricole

Lo sviluppo del PAC potrà prevedere la presenza di un'unica residenza per il custode avente una Superficie utile massima di 200 m².

Nella zona omogenea è espressamente escluso l'insediamento di impianti industriali soggetti a rischi di incidenti rilevanti e attività di cui all'Allegato I° al D.Lgs. n. 59 del 18/02/2005 (attività soggette ad A.I.A.);

La progettazione del piano attuativo dovrà contenere per quanto possibile l'impermeabilizzazione dei suoli e favorire l'uso di materiali filtranti per le aree carrabili al fine di contenere il fenomeno del Run-off urbano (deflusso delle acque meteoriche), inoltre, in coerenza con i principi del PRGC, sono favoriti gli interventi che prevedono l'impiego di dispositivi fotovoltaici / solari termici / tetti verdi sulla copertura dei nuovi edifici.

La presentazione del Piano Attuativo è subordinata al mantenimento dell'ambito in buone condizioni ecologiche fino all'attuazione degli interventi.

#### *Estratto studio geologico. Classi di fattibilità*

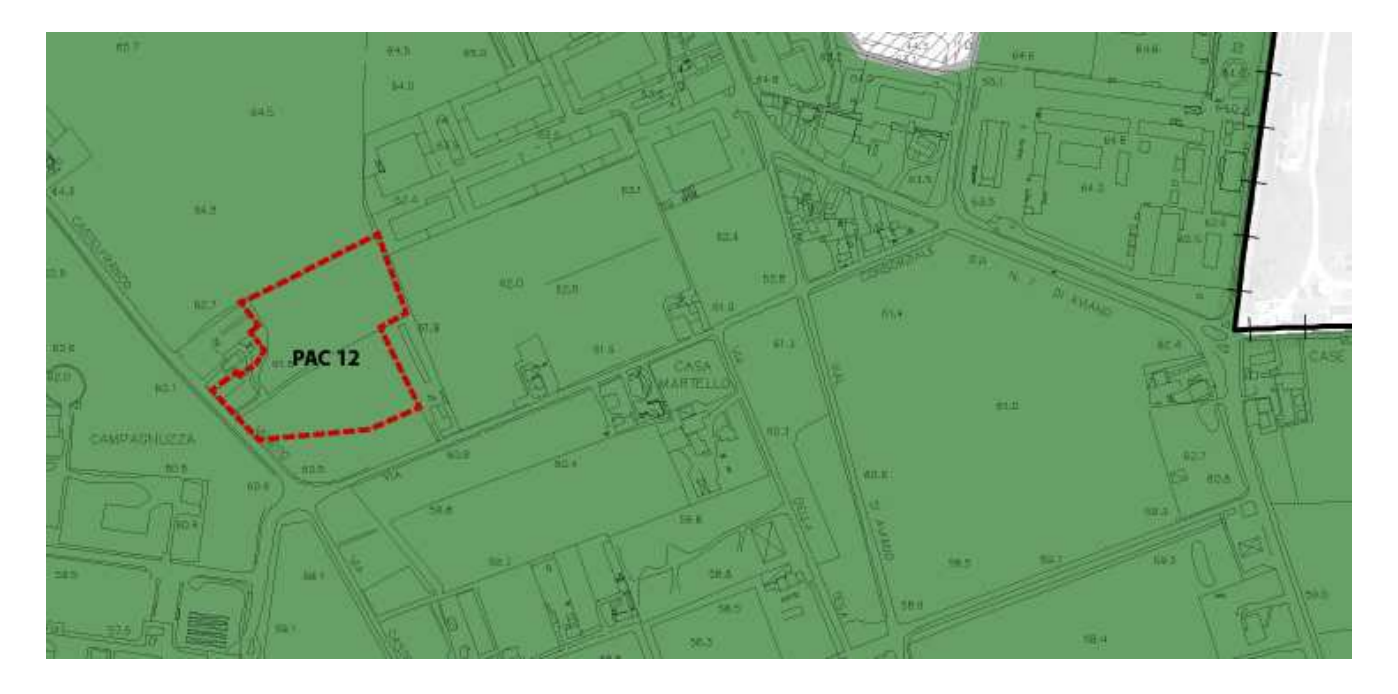

#### *Legenda:*

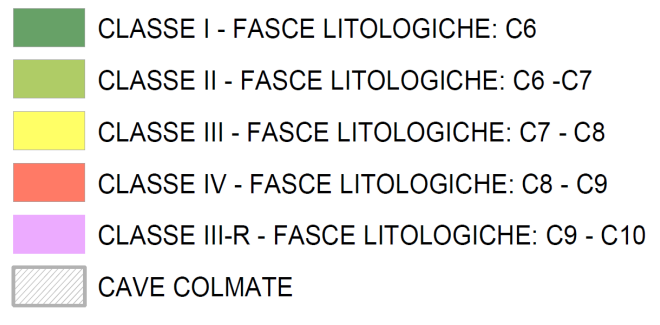